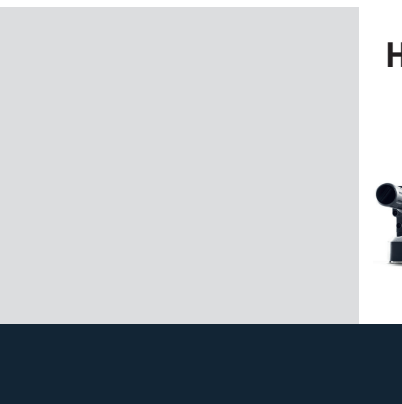

## **HL 850**

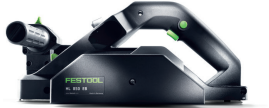

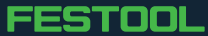